## Cedar Valley Group

Each hosting account comes with access to the CPANEL (control panel) that allows domain owners to control and review different aspects of their hosting account.

To access the CPANEL feature for your domain, enter this link into a browser address bar:

<http://yourdomainname.com/cpanel>

You will be prompted for a user name and password. Enter your master administrative user id and administrative password. **Note:** These are not the same as your email accounts access. Because we use a Linux server, all the user ids and password are case sensitive. (We can supply you again with this information if requested.)

The CPANEL contains a series of icons, which give you access to different aspects of your web server account. To view the statistics, choose the "Web/FTP stats" icon. This will open up a new web page where you will want to select the "awstats" link to review the most comprehensive list of statistics available. (The other options available give more limited information.)

Some of the common items that might be of interest to you are: Number of site hits,

Unique visitors to the site, Number of repeat visitors to the site, Frequency of visits to your site by day of the week and time of day, List of other sites that have a reference to your web site, Search engine robots that have visited the site, Top key word phrases that have been used to find your site. And many more other interesting statistics.

All of the web statistics are based upon the current month. If you'd like to look more in depth on a prior month, be sure and select from the list of months at the top of the web page.

All statistics are kept for a period of one year. This allows you review the web site visitor's trends. If you recently ran an ad campaign, look at the individual dates (and the dates immediately following) to get an idea of the effectiveness of your campaign.

If you are running a Google or Yahoo pay-per-click campaign, please let us know so we can setup the required Google or Yahoo analytics needed on your web pages.

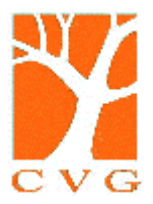